# **ԼԱՎԱԳՈւՅՆ ԱԼԳՈՐԻԹՄՆԵՐ-0008**

## **ՖԱԿՏՈՐԻԱԼԻ ԹՎԱՆՇԱՆՆԵՐԻ ՔԱՆԱԿ**

Տրված n բնական թվի համար գտնել n-ի ֆակտորիալի թվանշանների քանակը:

#### **Մուտքային տվյալներ.**

Մուտքում տրված է n բնական թիվը, որը չի գերազանցում 5000000-ը:

#### **Ելքային տվյալներ.**

Ելքում պետք է արտածել խնդրի պատասխանը:

### **Օրինակներ**

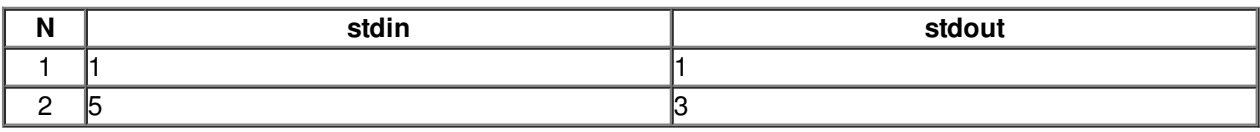